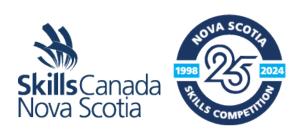

| DATE                  | LOCATION                 |  |
|-----------------------|--------------------------|--|
| Friday, April 5, 2024 | NSCC Ivany Campus        |  |
| TIME                  | TASK                     |  |
| 8:30 am – 8:45 am     | Orientation              |  |
| 8:45 am – 10:00 am    | Word Processing          |  |
| 10:00 am – 10:15 am   | Break                    |  |
| 10:15 am – 11:30 am   | Spreadsheets             |  |
| 11:30 am – 12:00 pm   | Lunch (provided(         |  |
| 12:00 pm – 1:15 pm    | Presentations & Graphics |  |
| 1:15 pm – 1:30 pm     | Break                    |  |
| 1:30 pm – 2:45 pm     | Database                 |  |

### 1. Purpose of the Contest

Microsoft Office is a widely used suite of office applications used throughout the world. This competition will assess the competitors' skills and knowledge in creating various business documents incorporating advanced functionality and streamlining processes.

#### 2. Criteria

Competitors will create, edit, and format documents using Microsoft Word, Excel, PowerPoint and Access.

### 3. Number of Stations / Allocations

There will be twelve (12) competitor stations available

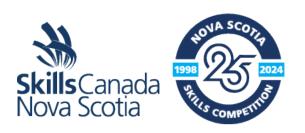

#### 4. Skills & Knowledge to be Tested

Word Processing using MS-Word 365

Competitors will be expected to use the full functionality of Microsoft Word. Built-in spell check and thesaurus functions will not be tested.

- a) Create / modify / format a business document:
  - i. Apply text, paragraph, object, page and document formatting features;
  - ii. Work with styles and themes;
  - iii. Use the Navigation Pane;
  - iv. Create endnotes and footnotes;
  - v. Generate a bibliography and a Table of Contents;
  - vi. Create / modify citations;
  - vii. Work with templates;
  - viii. Create / modify columns;
- b) Create / modify tables
  - i. Use all features of table properties.
- c) Perform a mail merge:
  - i. Create / edit a data source;
  - ii. Work with a main document;
  - iii. Sort / filter records.
- d) Use collaboration tools:
  - i. Work with track changes;
  - ii. Apply comments.
- e) Share data across applications
  - i. Work with hyperlinks
  - ii. Prepare documents for printing or publishing electronically;
  - iii. Export data and objects to other applications;
  - iv. Import data and objects from other applications;
- f) Automate processes:
  - Create / modify / run macros;
  - ii. Create / modify / use forms;
  - iii. Create cross-references and indexes.

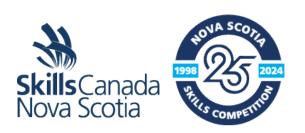

### Spreadsheets using MS-Excel 365

Competitors will be expected to use the full functionality of Microsoft Excel; however competitors will not be expected to have in-depth knowledge or expertise in any particular field (e.g., financial, engineering, statistical, mathematics, etc.)

Competitors should be able to:

- a. Construct a spreadsheet;
  - i. Use formulas as required;
  - ii. Create, modify and format spreadsheets using the full range of Excel's formatting features including conditional formatting;
  - iii. Use a variety of built-in functions (statistical, mathematical, text, logical, financial, date and time).
- b. Use Design and Analysis tools;
  - i. Perform What If Analysis using Goal Seek / Solver / Scenario Manager;
  - ii. Analyze data using PivotTables and Pivot Charts.
  - iii. Use Data and Table functions:
- c. Sort data;
- i. Define and apply data filters;
- ii. Use the sub-totaling feature;
- iii. Run data queries;
- iv. Set up and apply validation rules.
- d. Share data across applications;
  - i. Import and export data according to specifications;
  - ii. Integrate data with external sources.
- e. Printing Spreadsheets;
  - a. Set printing options to output a chart, worksheet, workbook, PivotTable report according to specifications.
- f. Charts and Graphs;
  - a. Create, modify and format the full range of charts according to specifications;
  - b. Create and use PivotTables and Pivot Charts.

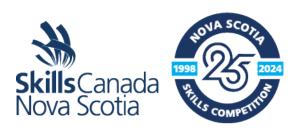

- g. Customize and automate processes;
- i. Hide / unhide / freeze rows and columns;
- ii. Set up templates with appropriate protection;
- iii. Customize an Excel worksheet;
- iv. Enhance worksheets using themes;
  - v. Work with comments.
- h. Use graphical objects;
  - i. Insert, modify and format graphic objects;
  - ii. Change the order of layered graphic objects;
  - iii. Group graphic objects.
- i. Use multiple workbooks
  - i. Create a workspace;
  - ii. Consolidate data;
  - iii. Link cells in different workbooks;
  - iv. Edit links.

Presentations and Graphics using MS-PowerPoint 365 Competitors must be able to:

- b. Create and modify Presentations:
  - i. Create bullet, number and unnumbered lists;
  - ii. Convert text to a SmartArt;
  - iii. Work with photos and objects;
  - c. Adding media and special effects:
    - i. Apply themes;
    - ii. Import data (text, spreadsheet, charts, etc.);
    - iii. Customize slide animation;
    - iv. Insert media files (movie, sound, etc.);
    - v. Trim and set poster frames in a video;
    - vi. Compress videos and photos;
  - d. Apply Advanced Formatting to Objects:
    - i. Creating charts and SmartArt Diagrams;
    - ii. Adding audio;
    - iii. Editing photos;
    - iv. Create custom shapes.
  - e. Advanced Animations

skillsns.ca

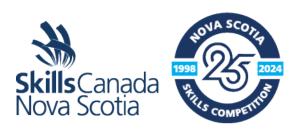

i. Add more than one

animation to an object;

- ii. Set triggers;
- iii. Add and modify hyperlinks;
- iv. Setup slide timings manually.

## Database using MS-Access 365 Competitors must be able to:

- a. Create / modify a database:
  - i. Create forms, reports, queries and macros;
  - ii. Define table relationships;
  - iii. Import / export external data (excel, access, text, etc.);
  - iv. Customize field and object properties.
  - b. Querying a database:
    - i. Create Exact Match queries;
    - ii. Using a Comparison Operator to match a range of values;
    - iii. Using logical operators within a query;
    - iv. Use of AND and OR operator within a query;
    - v. Use calculated controls within a query;
  - c. Create a Find Duplicates, Unmatched and Top Value query;
  - d. Create a Pattern Match and List of Values gueries.
  - e. Create Advanced Forms:
    - i. Create forms in Design View rather than using the wizard;
    - ii. Add a sub form to a main form and have multiple calculated controls within the form;
    - iii. Adding shapes and other objects to a form to improve its appearance.
  - f. Create Custom Reports
    - i. Create Reports in Design View rather than using the wizard;
    - ii. Using a query for a custom report;
    - iii. Add header and footers (page numbers, titles, date, etc.);
    - iv. Group data according to specifications.
  - g. Automating tasks with Macros:

skillsns.ca

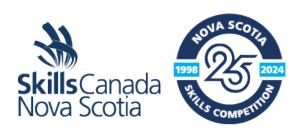

i. Create, modify and

execute macros;

- ii. Adding actions to a macro;
- iii. Adding command buttons and attaching macros to these buttons;
- iv. Create a Navigation Form;
- v. Using SQL statements to create a list box control;

The criteria listed in each section above are intended as guidelines only. All criteria may or may not be included.

#### 5. Prerequisites

#### Contest-Specific Prerequisites

- Ability to read and follow instructions.
- Knowledge of basic layout of documents;
- Efficient keyboarding and editing skills including proofreading;
- Proficient use of basic features of spelling and grammar check tools;
- Ability to use Help features;
- Ability to start the Microsoft Office 365 software in Windows 10;
- Ability to use Windows 10 to create folders, save, copy and rename files to a specified location.

#### **SCNS** Prerequisites

- Post-Secondary competitors must meet the following criteria in the current school year:
- Be enrolled in a community college, university, private school OR be a registered apprentice
  with the Department of Labour and Advanced Education (Apprenticeship Agency);
- Be registered as a competitor with Skills Canada Nova Scotia;
- The competitor cannot be a certified journey-person;
- Possess Canadian citizenship or Permanent Resident (Landed Immigrant) status and be a resident of Nova Scotia; or be a registered International Student. Competitors are responsible for verifying this information if requested;
- Have been earning post-secondary credits in a sector relevant to the one in which they wish to compete (i.e. to compete in carpentry, the student would be earning credits in any construction-related trade) at any time during the academic school year (September to June);
- All competitors must be able to show either current apprenticeship status and/or proof of enrollment in a post-secondary institution upon request of the Provincial Technical Committee (PTC) or Skills Canada – Nova Scotia.
- Have completed and submitted a signed release form

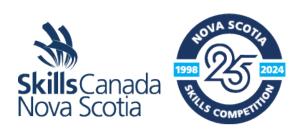

### 6. Equipment & Clothing

What Will Be Supplied

All computers and equipment will be supplied by NSCC/Skills Nova Scotia

What Competitors Must Supply

The competition will take place in a computer lab so all equipment will be supplied by NSCC

### 7. Evaluation & Judging Criteria

| POINT BREAKDOWN | / 100 |
|-----------------|-------|
| Word            | 25%   |
| Excel           | 25%   |
| PowerPoint      | 25%   |
| Access          | 25%   |
| TOTAL           | 100%  |

No ties are permitted. In the case of a tie, the judges will defer to the highest mark in 'Access' to determine a winner. If there is still a tie, the following test scores will be reviewed (in order) until a higher score has been identified:

- 1. Excel
- 2. PowerPoint
- 3. Word

### 8. PTC Contact Information

| Name          | Employer          | Email                 |
|---------------|-------------------|-----------------------|
| Kurt Lanigan  | NSCC Ivany Campus | Kurt.lanigan@nscc.ca  |
| Linda Macleod | NSCC Ivany Campus | Linda.macleod@nscc.ca |
| Neil Cody     | NSCC Ivany Campus | Neil.cody@nscc.ca     |
| Morgan Smith  | NSCC Ivany Campus | Morgan.smith@nscc.ca  |